$<<3dsmax8$ 

书名:<<3ds max8中文版基础与实践教程>>

, tushu007.com

- 13 ISBN 9787121026003
- 10 ISBN 7121026007

出版时间:2006-7

页数:399

字数:630000

extended by PDF and the PDF

http://www.tushu007.com

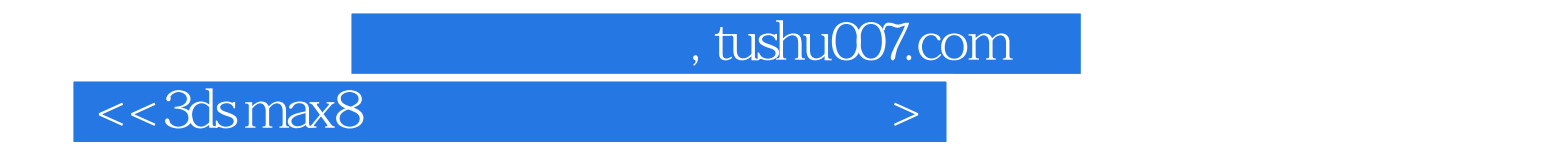

3Dmax80

3ds max

, tushu007.com

 $<<3dsmax8$ 

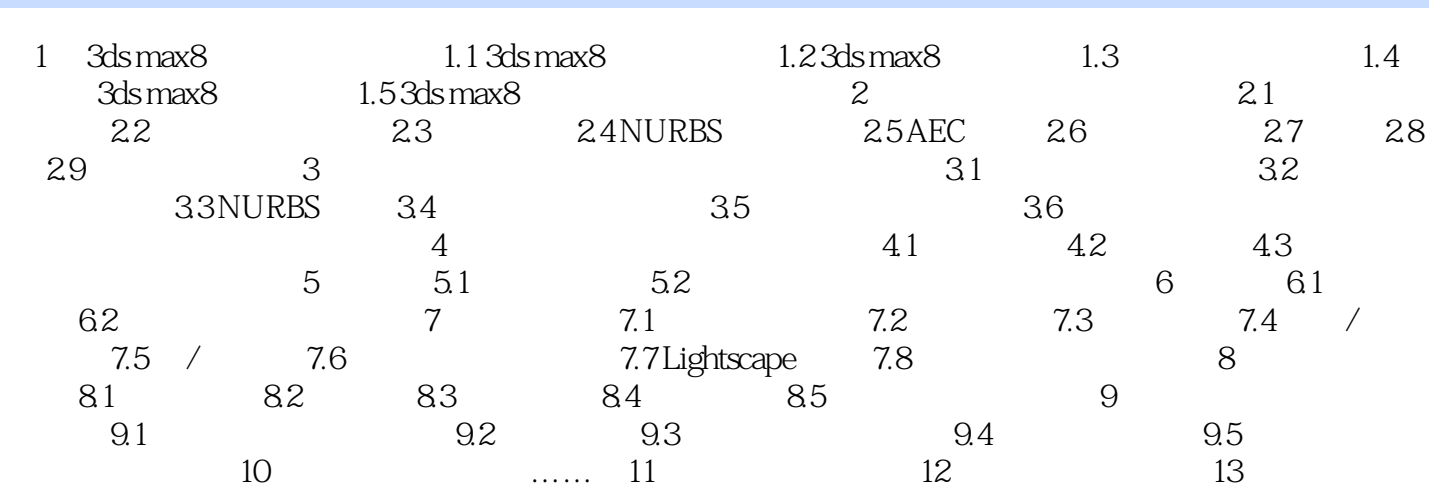

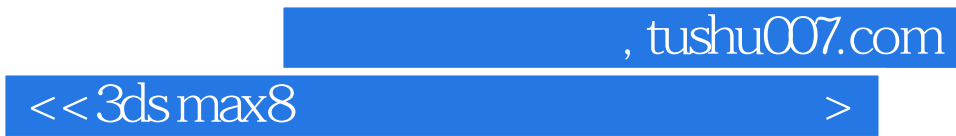

本站所提供下载的PDF图书仅提供预览和简介,请支持正版图书。

更多资源请访问:http://www.tushu007.com